# <span id="page-0-0"></span>Package 'mvtsplot'

May 10, 2022

Version 1.0-4 **Depends** R  $(>= 4.0.0)$ Imports splines, graphics, grDevices, stats, RColorBrewer Title Multivariate Time Series Plot Author Roger D. Peng <rpeng@jhsph.edu> Maintainer Roger D. Peng <rpeng@jhsph.edu> Description A function for plotting multivariate time series data. License GPL  $(>= 2)$ URL <https://github.com/rdpeng/mvtsplot> Encoding UTF-8 RoxygenNote 7.1.2 NeedsCompilation no Repository CRAN

#### Date/Publication 2022-05-10 17:50:07 UTC

# R topics documented:

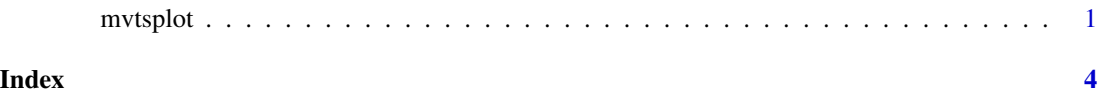

mvtsplot *A function for plotting multivariate time series data*

# Description

A function for plotting multivariate time series data

### Usage

```
mvtsplot(
 x,
 group = NULL,xtime = NULL,
 norm = c("internal", "global"),
 levels = 3,smooth.df = NULL,
 margin = TRUE,
 sort = NULL,main = "",palette = "PRGn",
 rowstat = "median",
 xlim,
 bottom.ylim = NULL,
 right.xlim = NULL,
 gcd = 1\mathcal{L}
```
# Arguments

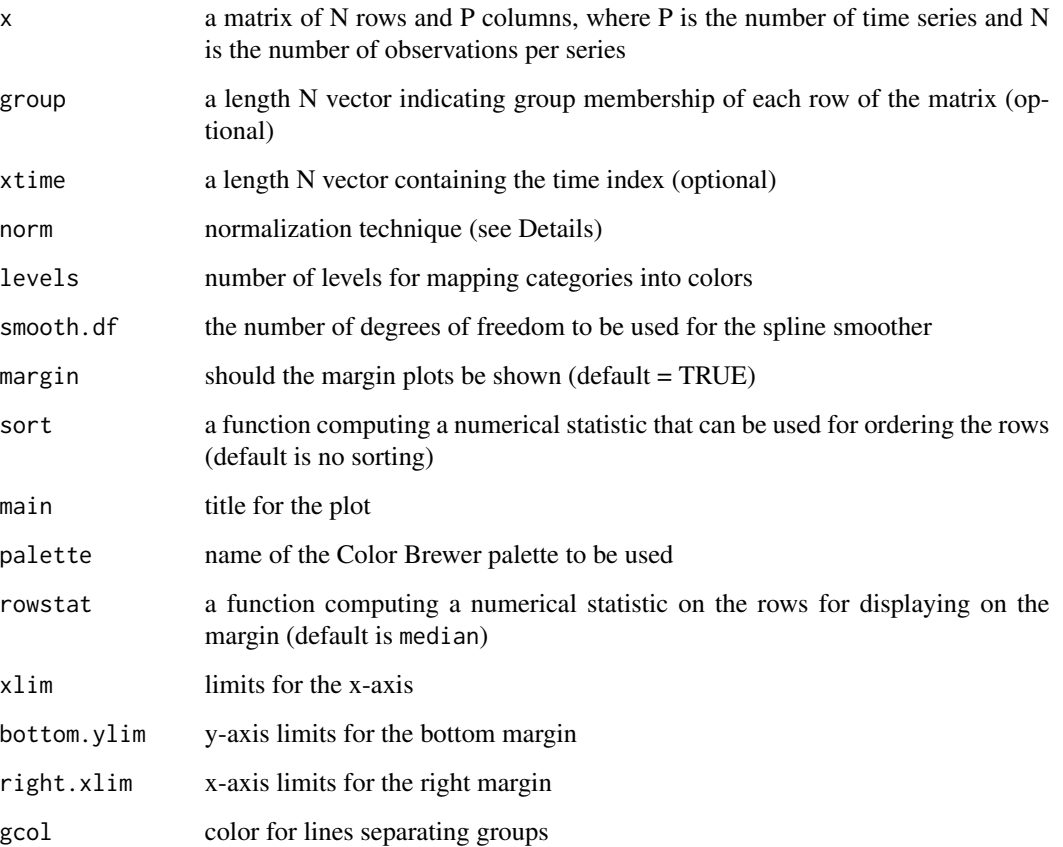

#### mvtsplot 3

#### Details

For the normalization, specifying "internal" means that each time series is categorized into colors based on the range of values in each time series individually. Therefore, under this scenario, the same color in two different time series will have two different meanings. If "global" is specified, then each time series will be categorized based on the range of values for the entire collection of time series. In this case, the colors are comparable across series.

#### Author(s)

Roger D. Peng <rpeng@jhsph.edu>

#### References

Peng RD (2008). "A method for visualizing multivariate time series data," Journal of Statistical Software, 25 (Code Snippet), 1–17.

#### Examples

```
x <- matrix(rnorm(2000), 100, 20)
mvtsplot(x)
```
# <span id="page-3-0"></span>**Index**

mvtsplot, 1